#### 作言 幸 反 久 几 王里 木 既 言令 2004.定回反復 · 不定回反復 九州大学 工学部地球環境工学科 講義資料 担当:木村

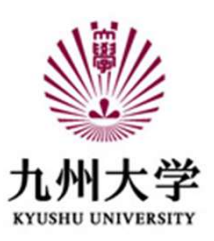

処理の「流れ」を制御する

1) プログラムは基本的に上から下へ順番に実行される

2)制御構造によって条件分岐や反復を行うことができる

条件分岐 を制御する<br>:本的に上から下へ順番に実行される<br>で条件分岐や反復を行うことができる<br><br>牛分岐<br>if - else 文, if – elif – else 文<br>夏

反復 for 文,while 文

## 定回/不定回反復とその必要性

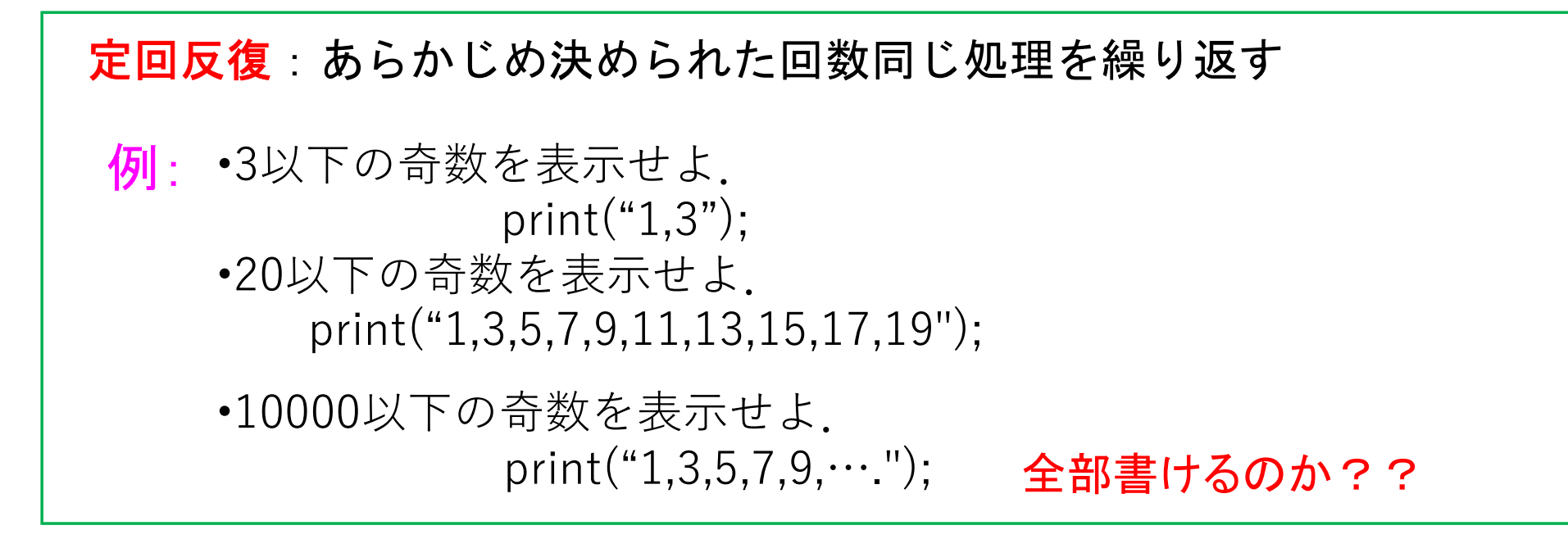

不定回反復:ある条件を満たす間、同じ処理を繰り返す

例: 0が入力されるまで入力値を加算していく.

# for 文による定回反復

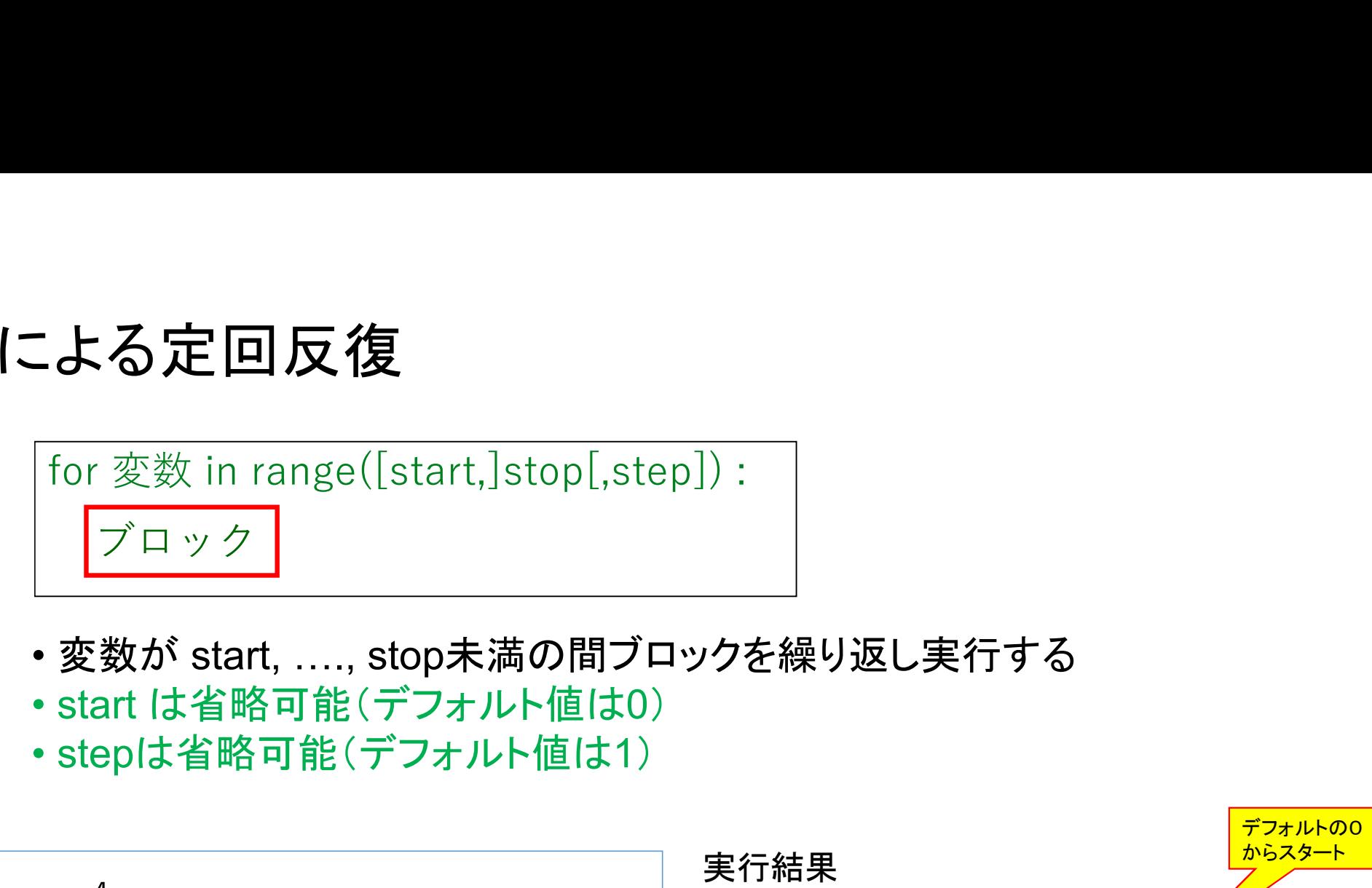

- 変数が start, …., stop未満の間ブロックを繰り返し実行する
- 
- 

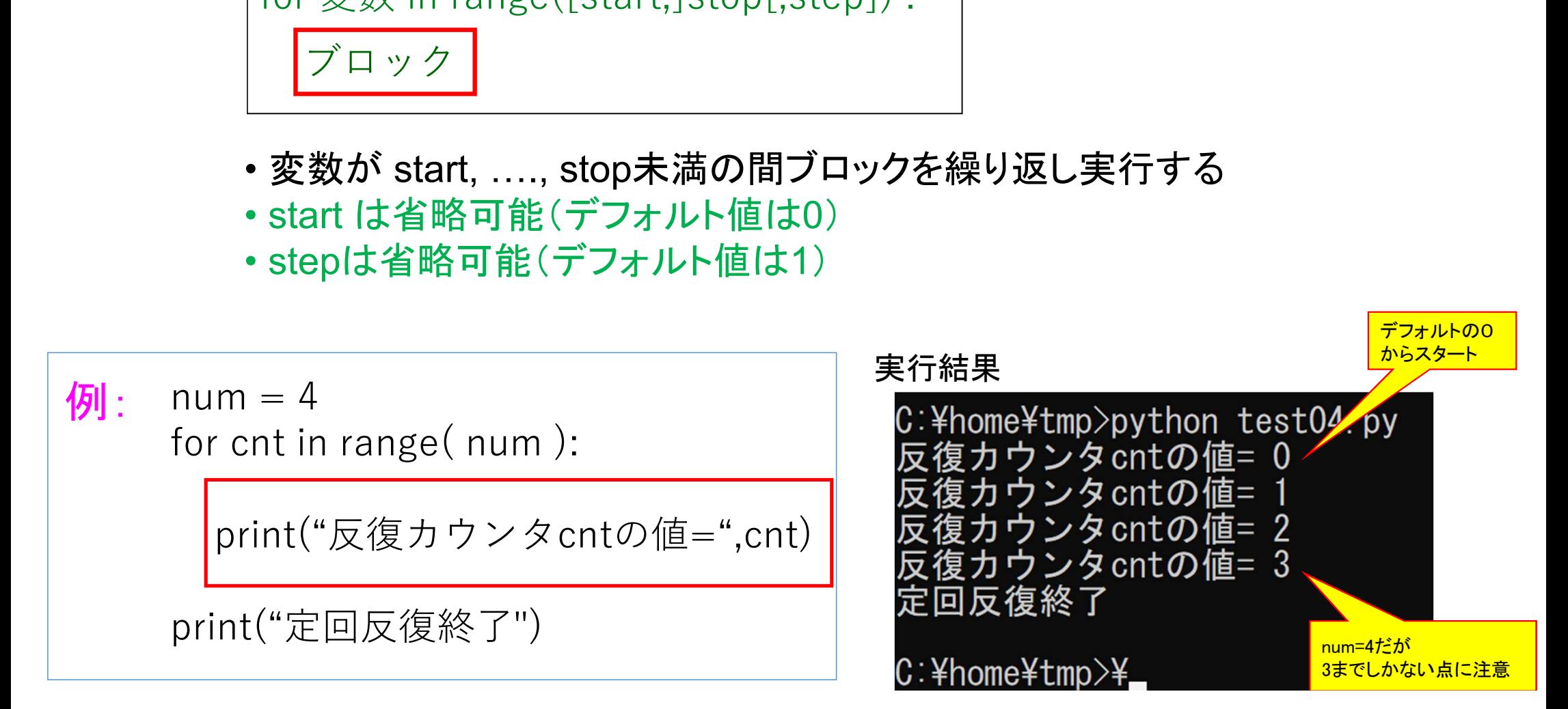

## for 文の使用例

#### 入力された値以下で、3の倍数であるものをすべて表示する

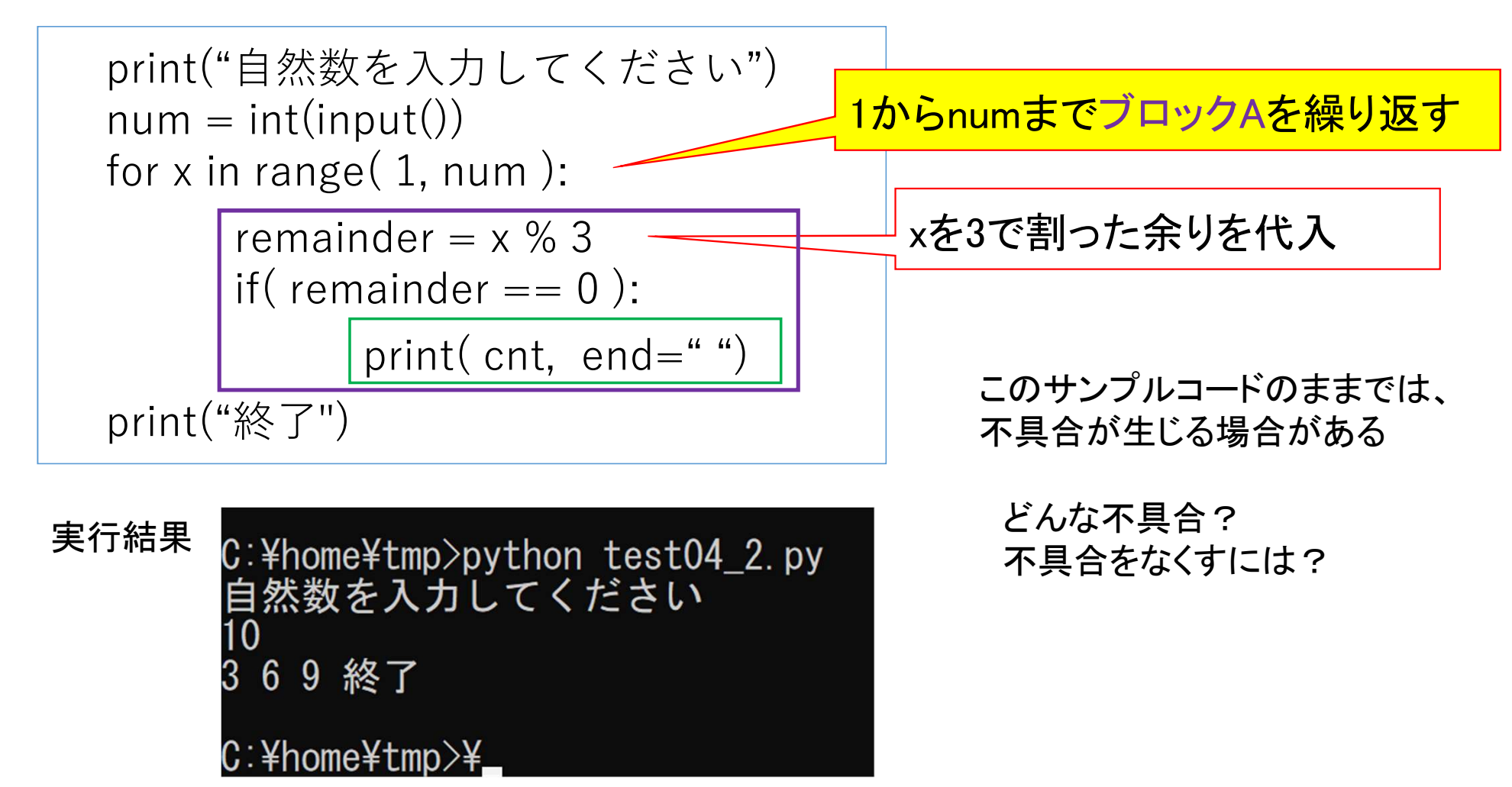

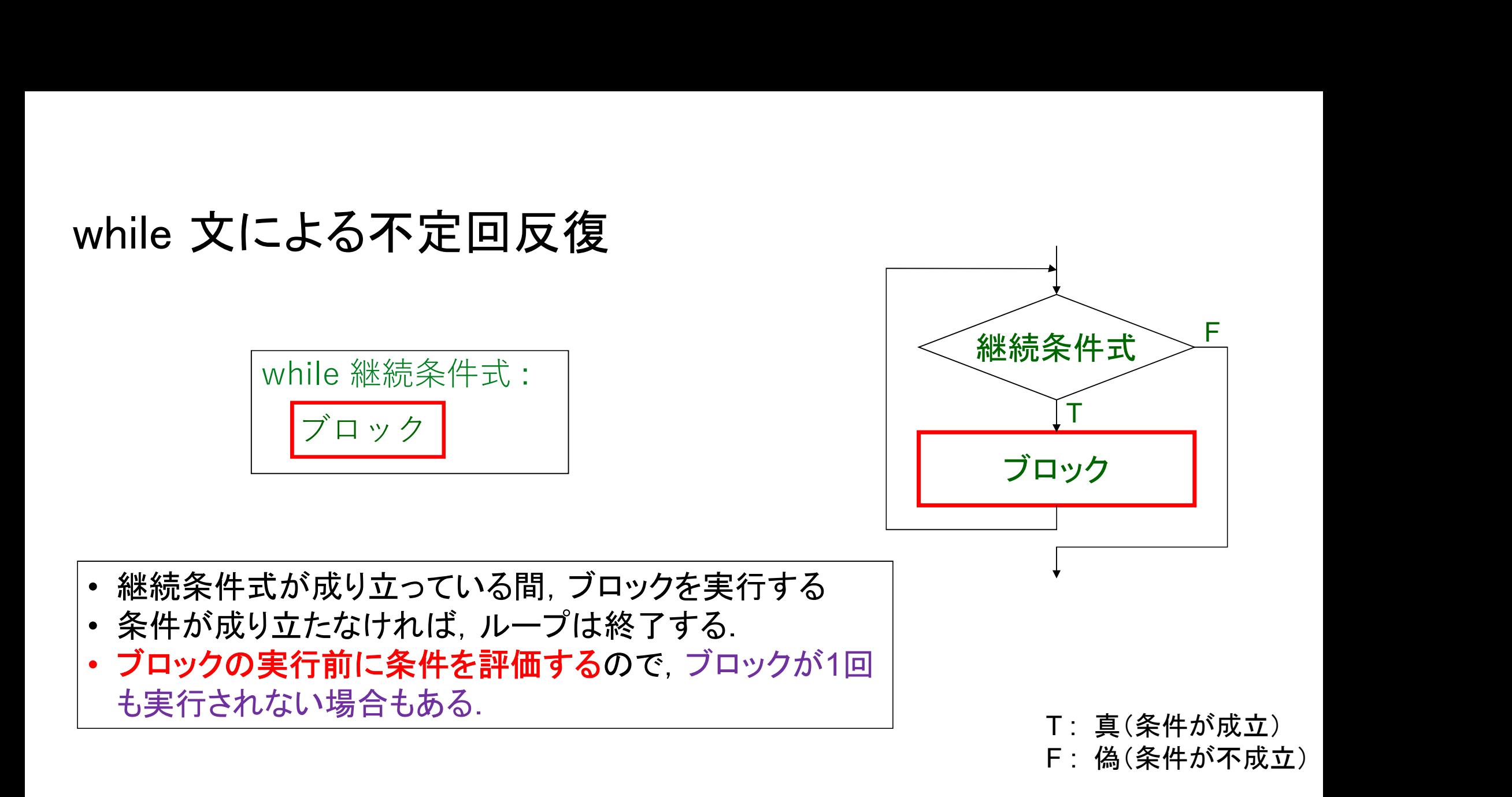

#### while 文の使用例

# 0が入力されるまで入力値を加算していく.  $sum = 0$ x = 1 # 変数xを用意するため

while x != 0: # 0が入力されるまで繰り返される

$$
x = input("E 3#2 A J L T T S U:")
$$
  
\n
$$
x = int(x)
$$
  
\nsum + = x  
\nsum + = 1  
\nsum + 2  
\nsum + 3  
\nsum + 2  
\nsum + 3  
\nsum + 4  
\nsum + 5  
\nsum + 6  
\nsum + 7  
\nsum + 8  
\nsum + 7  
\nsum + 8  
\nsum + 8  
\nsum + 8  
\nsum + 8  
\nsum + 8  
\nsum + 8  
\nsum + 8  
\nsum + 8  
\nsum + 8  
\nsum + 8  
\nsum + 8  
\nsum + 8  
\nsum + 8  
\nsum + 8  
\nsum + 8  
\nsum + 8  
\nsum + 8  
\nsum + 8  
\nsum + 8  
\nsum + 8  
\nsum + 8  
\nsum + 8  
\nsum + 8  
\nsum + 8  
\nsum + 8  
\nsum + 8  
\nsum + 8  
\nsum + 8  
\nsum + 8  
\nsum + 8  
\nsum + 8  
\nsum + 8  
\nsum + 8  
\nsum + 8  
\nsum + 8  
\nsum + 8  
\nsum + 8  
\nsum + 8  
\nsum + 8  
\nsum + 8  
\nsum + 8  
\nsum + 8  
\nsum + 8  
\nsum + 8  
\nsum + 8  
\nsum + 8  
\nsum + 8  
\nsum + 8  
\nsum + 8  
\nsum + 8  
\nsum + 8  
\nsum + 8  
\nsum + 8  
\nsum + 8  
\nsum + 8  
\nsum + 8  
\nsum + 8  
\nsum + 8  
\nsum + 8  
\nsum + 8  
\nsum + 8  
\nsum + 8  
\nsum + 8  
\nsum + 8  
\nsum + 8  
\nsum + 8  
\nsum + 8  
\nsum + 8  
\nsum + 8  
\nsum + 8  
\nsum + 8  
\nsum + 8  
\nsum + 8  
\nsum + 8  
\nsum + 8  
\nsum + 8  
\nsum + 8  
\nsum + 8  
\nsum + 8  
\nsum + 8  
\nsum + 8  
\nsum + 8  
\nsum + 8  
\nsum + 8  
\nsum + 8  
\nsum + 8  
\nsum + 8  
\nsum + 8  
\nsum + 8  
\nsum + 8  
\nsum + 8

 $print('sum ={}')', sum)$ 

実行結果

C:¥home¥tmp>python test04\_3.py して下さい:3 下 さしい:4 「数を入力して下さい:5 足す数を入力して下さい:0 sum  $=14$ C:¥home¥tmp>¥

### ループの途中での実行の制御

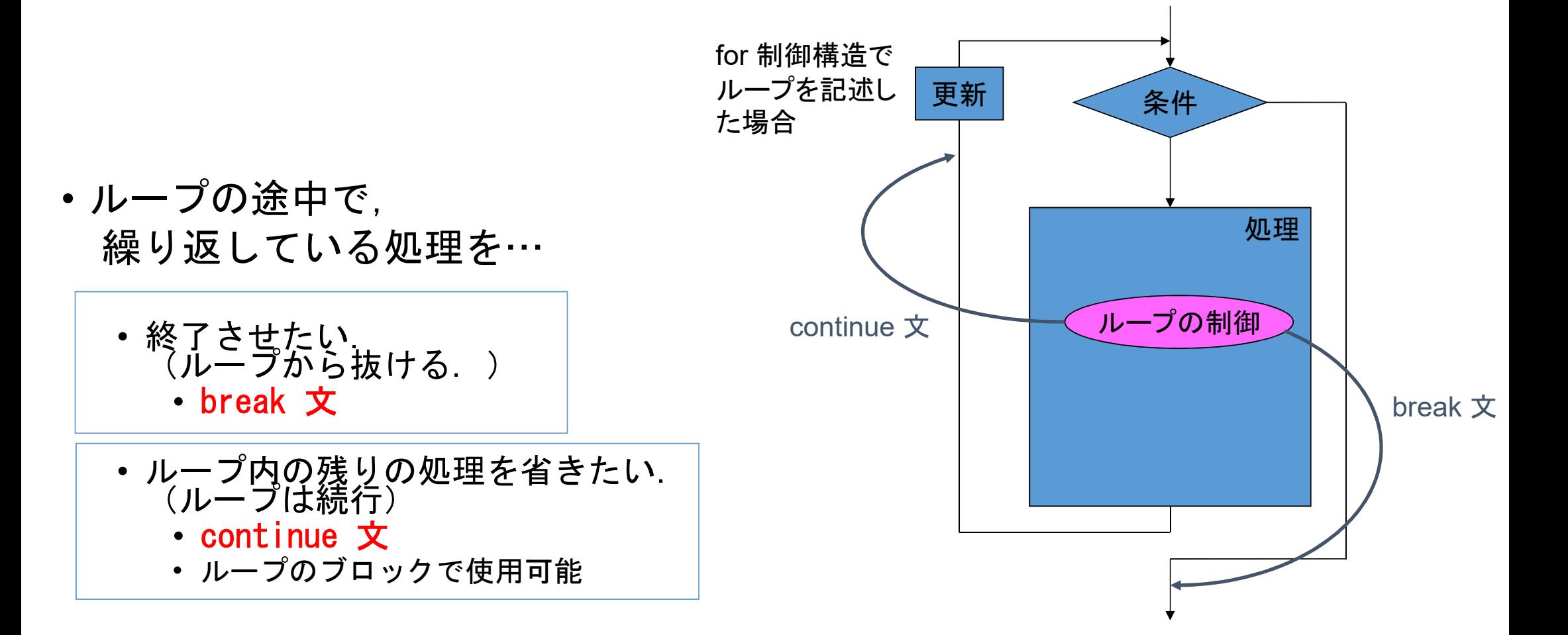

#### 繰り返し処理の表現方法いろいろ

例: 1から10までの合計を計算する

• 以下の3種類のループはどれを使っても構わない.

for ループ

 $sum = 0$ for k in range $(1,11)$ :  $sum + = k$ #print(sum)

 $k = 1$  $sum = 0$ while  $k \leq 10$ :  $sum + = k$  $k + = 1$ while ループ

変数 k はループ変数 (ループの回数を数え

 $sum = 0$  $k = 1$ while True: sum  $+= k$ k += 1 | |<mark>停止条件を満たしたら</mark> | if  $k > 10$ : break whileとbreak るための変数) 継続条件式が常にTrue <mark>→無限ループ</mark> break文でループを抜ける

# 通常のwhile文とwhile-break文を使ったループの違い

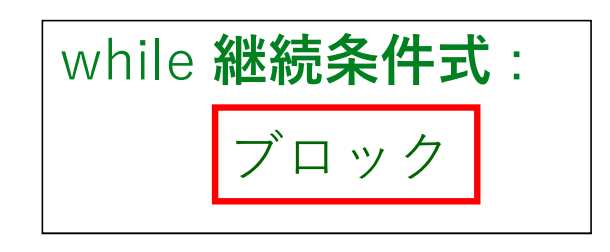

- |継続条件式が成り立っている間, ブ | | | | | | | | break | ロックを実行する
- 条件が成り立たなければ,ループは 終了する.
- ブロックの実行前に条件を評価する ので,ブロックが1回も実行されない 場合もある. • 停止条件式が成り立ったらループを抜ける • ブロックの実行後に条件を評価するので,ブ

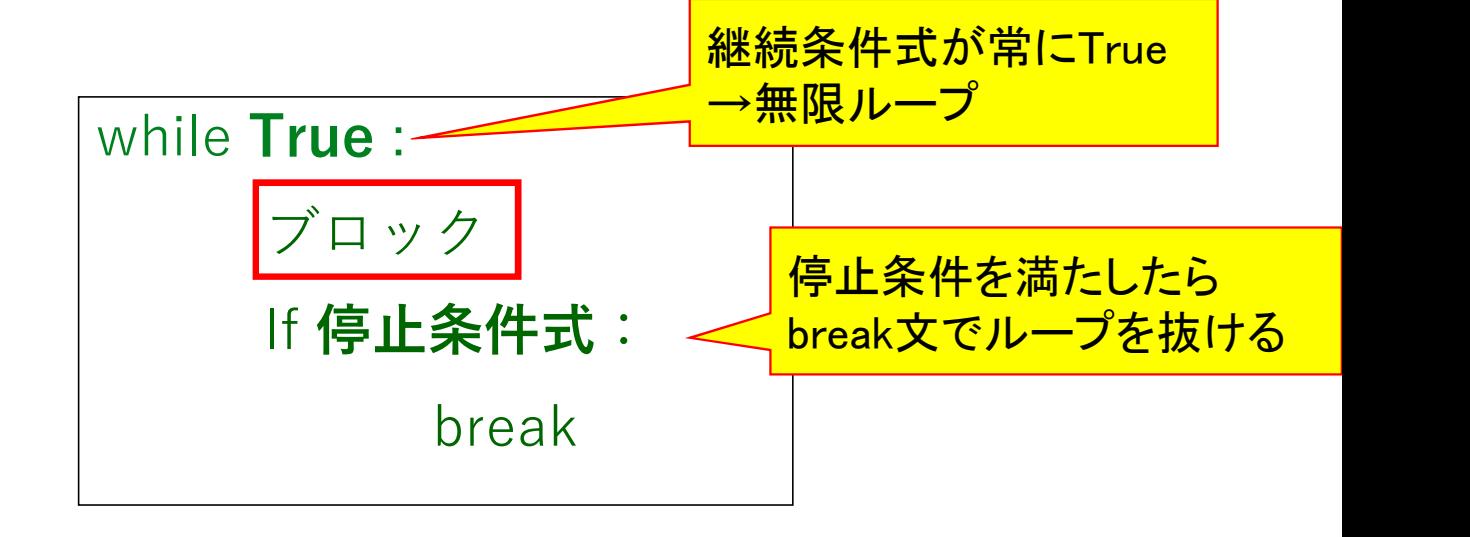

- 
- ロックは少なくとも1回は必ず実行される.

## 練習問題:積み木と調和級数

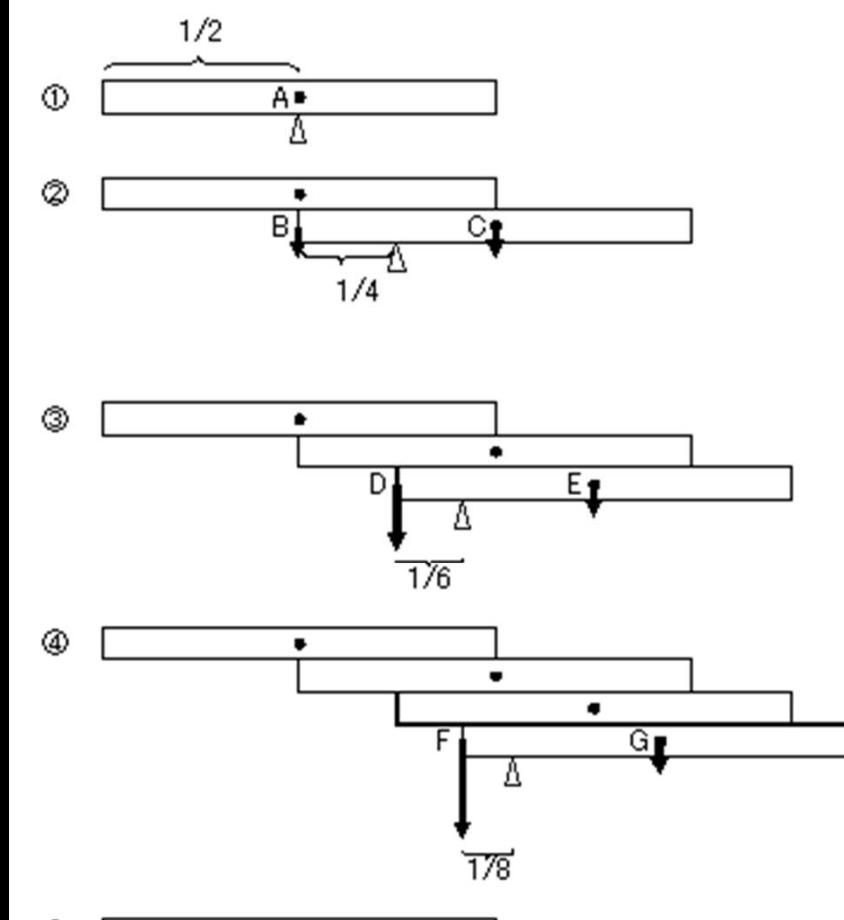

以下のブログより http://ameblo.jp/eau-libre/entry-10835418809.html http://homepage3.nifty.com/kuebiko/science/39th/sci\_39.htm

左図のように、長さ1の積み木をnコ積むと、 一番上の積み木は机の端より n

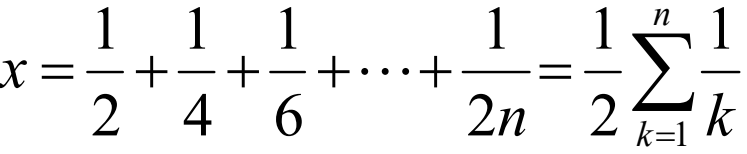

これだけの長さだけ張り出すことができる。

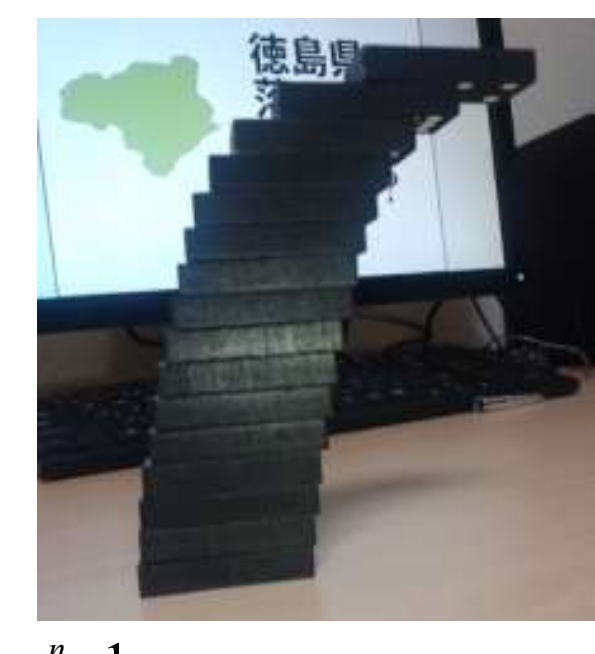

 $\sum_{k=1}$  $\sum_{k=1} k$ は調和級数と呼ばれ、 n→∞で発散する。

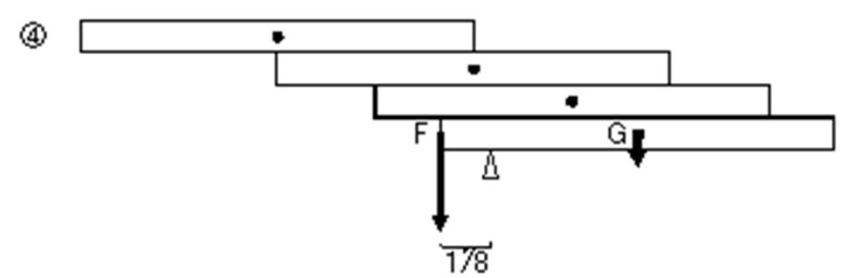

ここで、机の端からの距離 xの値が入力されたら、 そこまで積み木が張り出すのに必要な積み木の個数 n を 求めるには?

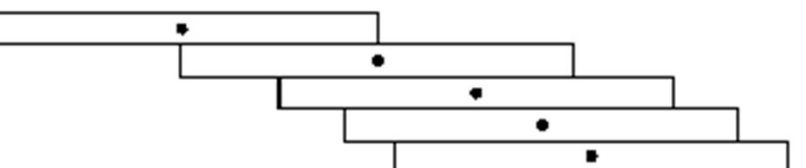

ヒント1: while文を利用する

10

print("机の端からの距離を入力してください")

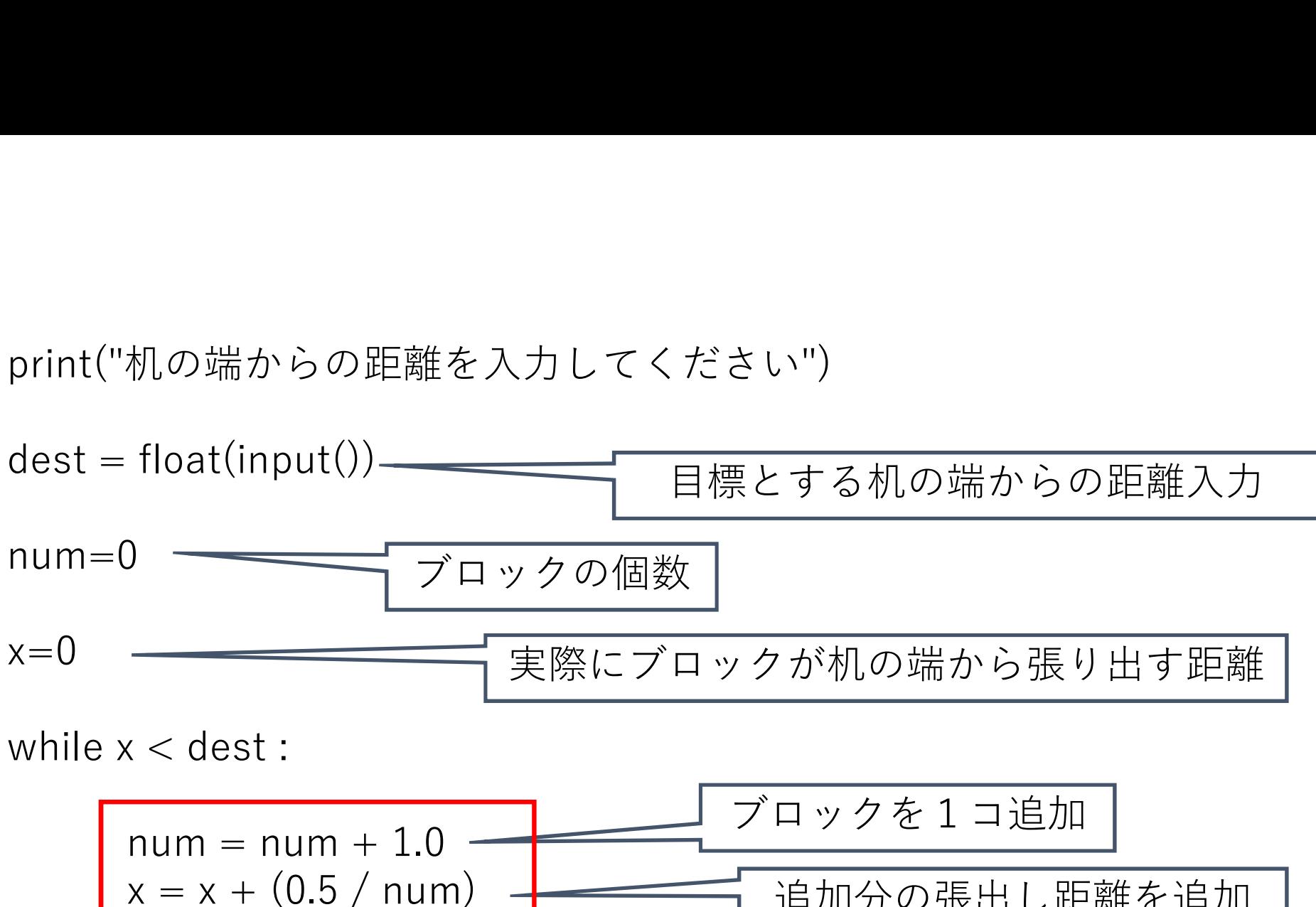

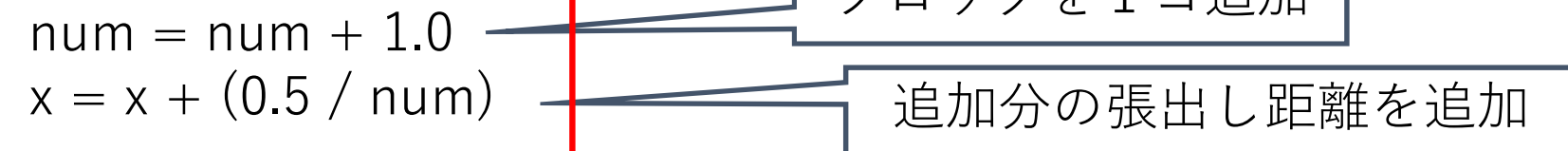

print("必要な積み木の個数:",num)

#### 課題1:素数の判定プログラム

入力された値が正の整数であるとき、これが素数かどうかを判定するプログラムを 作成せよ。

※「素数」とは、1とそれ自身の数で割り切れない数(2,3,5,7,11,…)

ヒント1: for文を利用すること

ヒント2: for文のカウンタの値がスタートする値と終了するときの値に注意

ヒント3: プログラムの途中で処理を終了するときはbreakの代わりに quit() を使う

プログラムの先頭行にコメント文で自分の氏名と学籍番号を入れておくこと

# ← この記号より左側の文字列はコメントになる

#### 課題2:数当てゲーム

0から99までのランダムな数を生成し、その数をプレイヤが当てるまで数字入力を繰返す 「数当てゲーム」を作成せよ。

ただし入力された値が正解より大きい/小さい場合はその旨を表示し、正解した場合は 数字入力の回数を報告して終了すること。

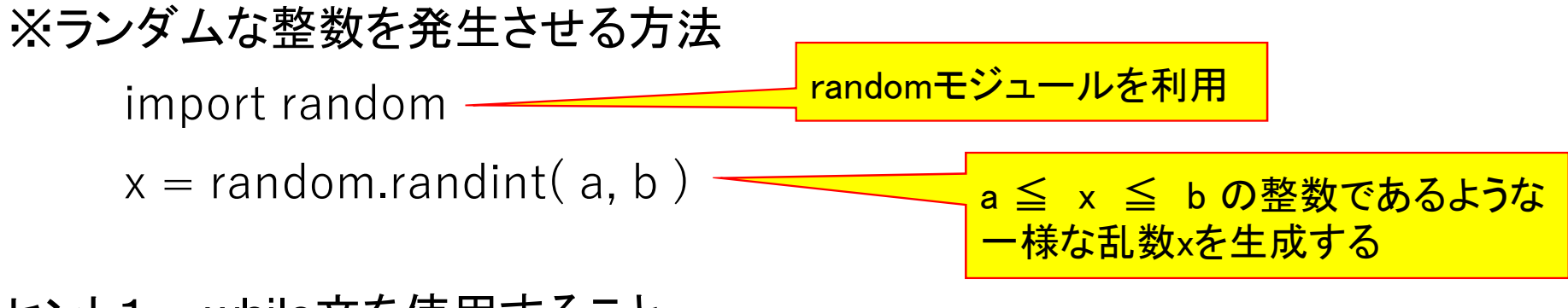

ヒント1: while文を使用すること

#### まとめ

定回反復 for 文, 不定回反復 while 文

for文の場合、カウンタがスタートする値と終了する値に注意

ループを途中で抜け出したい場合: break文

ループ内の残りの処理を省いて、再度ループ処理を行いたい場合: continue文

#### 第4回 レポート課題提出方法

課題1のプログラムの後ろに、コメント行を数行挿入してから課題2のプログラムをそのままつなげ、 下記の課題提出用フォルダへ、課題の番号と提出者が分かるようにファイル名を以下のようにしてアップロードせよ 第4回1TE19xxxZ名前.py

https://share.iii.kyushu-u.ac.jp/public/lRbwAAVITI5A2X4BE45t6TqQIE0UQSQUI5Bap kZ sjy

講義資料、および上記フォルダへのリンクは下記ホームページから http://sysplan.nams.kyushu-u.ac.jp/gen/edu/InfoProcess/2019/index.html